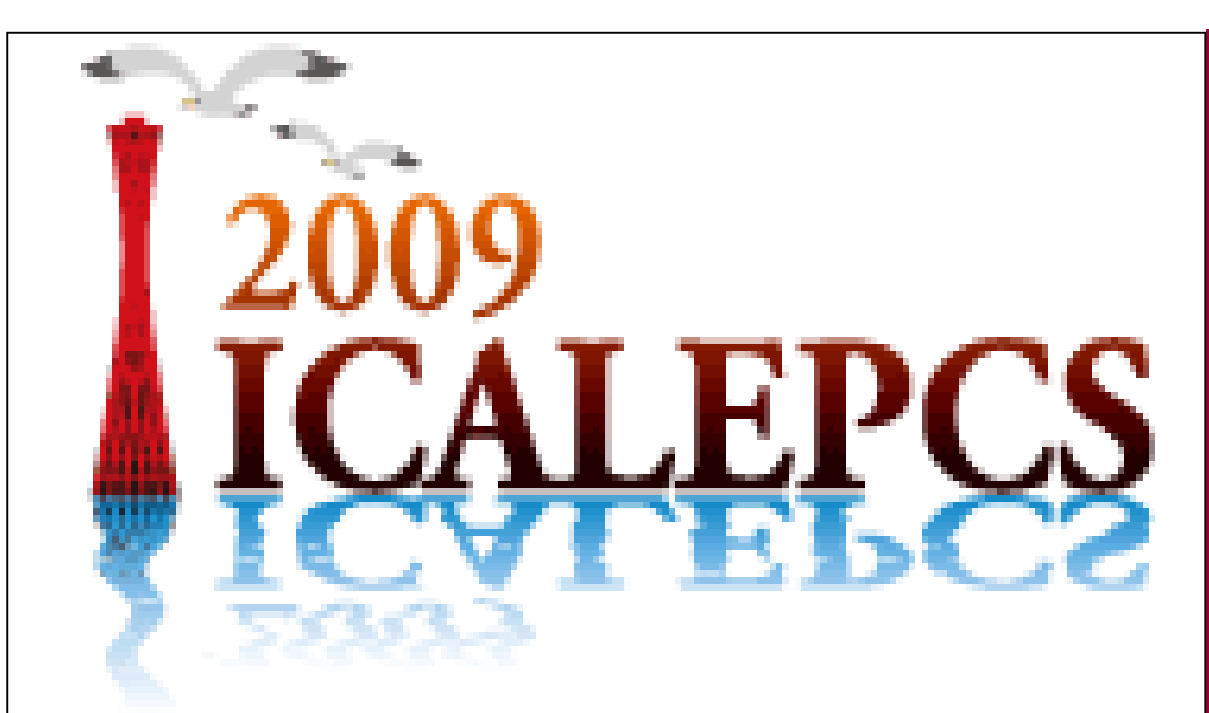

# **Combining Structured and Unstructured Data** in a Configurable Web-based Logbook

J. M. Nogiec, K. Trombly-Freytag Fermi National Accelerator Laboratory, Batavia, Illinois

#### **ABSTRACT**

 A typical electronic logbook is designed as a general purpose system for recording time-ordered events and actions and, therefore, allows for a great flexibility in recording information, but the data is unstructured. To better position it in a specific context (e.g., a test facility, a group activity log) it needs to support both structured data (keyword, authors, etc) and unstructured data (text, title, attachments) in that context. To do this, a logbook system can define a set of attributes, possibly built as a hierarchy. These application-specific attributes will be associated with each entry. To be flexible, such a system must be configurable to allow for tailoring it to each specific environment. The paper describes a design, functionality, and experiences with WebLog, a database configurable electronic logbook developed with the J2EE Web technology. Various functional and technical properties of the system are discussed, including views, searches, threads of entries, an automated alerting system as well as integration with other applications.

 One can try to augment the traditional functionality of logbooks as repositories of unstructured information by extending the number of attributes associated with log entries and, therefore increasing the amount of structured data stored in the system. Increasing the number of entry attributes assists by associating the described event or condition with the activity or process, the equipment and procedures used, the processed objects, conditions, causes, and specific details, all of which are used to both filter and search for a specific event. Some of the attributes also correspond to information in other systems, and can help retrieve data and/or information from them, such as log traces or data results.

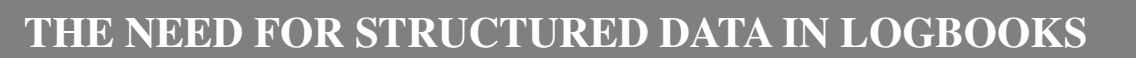

 For such a domain-enhanced logbook to be universal enough to be deployed in varying contexts, it must allow for easy tailoring to a new deployment domain, possibly without any programming efforts, using the common code base. Therefore, such a system should be configurable to match the specifics and requirements of the application domain.

 WebLog depends heavily on the database for storing its configuration, entry structured and unstructured data, and metadata.

# **STRUCTURED DATA IN WebLog**

better integration with domain-specific applications and an improved context for storing otherwise unstructured data.

 The focal point of the WebLog data model is an entry, a time-stamped data item describing a single logbook event. An entry is associated with unstructured text and attachments, which could be images, documents or data files. It is also associated with structured data stored in various database tables. All these data specify various properties and create the context of an entry.

 Non-configurable attributes are the same for all WebLog installations and include such properties as author, timestamp, entry alert status or title. Configurable attributes can be tailored to a specific installation, and include lists or categories and their subcategories or associated activities, and other domain/ application specific entry attributes, such as keywords. For instance, a test facility logbook may have test stands, test objects or devices, infrastructure systems, measurement systems, and other similarly specified properties, whereas a logbook for group activities may have such configurable entry attributes as meeting type, assignment type, report type, sub-group functions, etc. Configurable properties are set up with the help of metadata, also stored in the database, that define attribute names, allowed values, user interface labels and tooltips. WebLog also has several database tables used to keep data that is not associated directly with entries. These data include definitions of email alert lists, log definitions for multiple log installations, and view filter definitions.

### **WebLog FEATURES**

dard attributes

• Multi-log system

• Attachments

## • Database-configurable • Domain/application –specific attributes added to stan-• Configurable viewing filters VebLog m • Locking and unlocking entries yyyhumidd • APIs from Java, C, and LabVIEW • Printer-friendly views 14 15 16 17 18 19 2 • Calendar-based navigation 21 22 23 24 25 26 28 29 30 1 2<br>boday • Search on attribute values and entry contents \* Mew Entry<br>\* New Entry<br>\* Search<br>\* Ad-hoo Query<br>\* Quick Search<br>\* Forms • E-mail notification mechanism • Entry priority model (alert, non-alert) • Selectable view order: chronological, reverse, threaded, by author, by importance • Short (title, author, timestamp) and long entry view • Entries attachable to other entries as comments • Forms for standardized entries • Entry preview and spelling checker • Entry may contain hyperlinks and links to other entries WebLog ws • User customizable entry text style and formatting yyyy/mm/dd 4 15 16 17 18 19 29 30 1 2 The authors advocate the enhancement of the traditional electronic logbook paradigm to include configurable application domain-specific structured data. The re-

**SUMMARY** 

sultant Content Management System is characterized by

 The authors presented WebLog, a system built on these premises and verified in a production-like environment over several years. WebLog has proven to be a completely indispensable tool for running operations of a facility including such varied systems as a cryogenic plant, a number of test stands for testing and performing measurements of superconducting and conventional accelerator components and several high-current power supply systems.

**Kobe, Japan** 

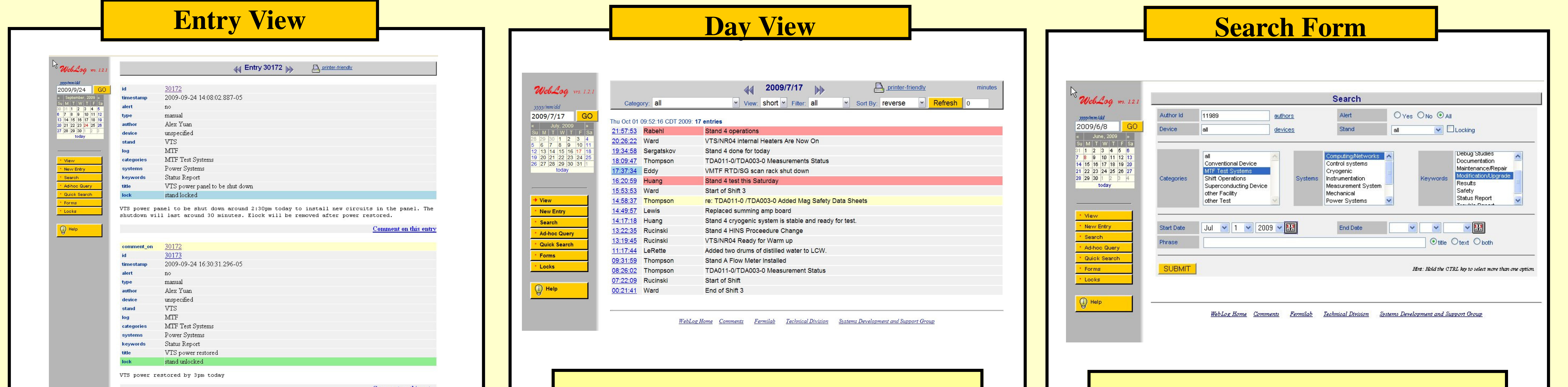

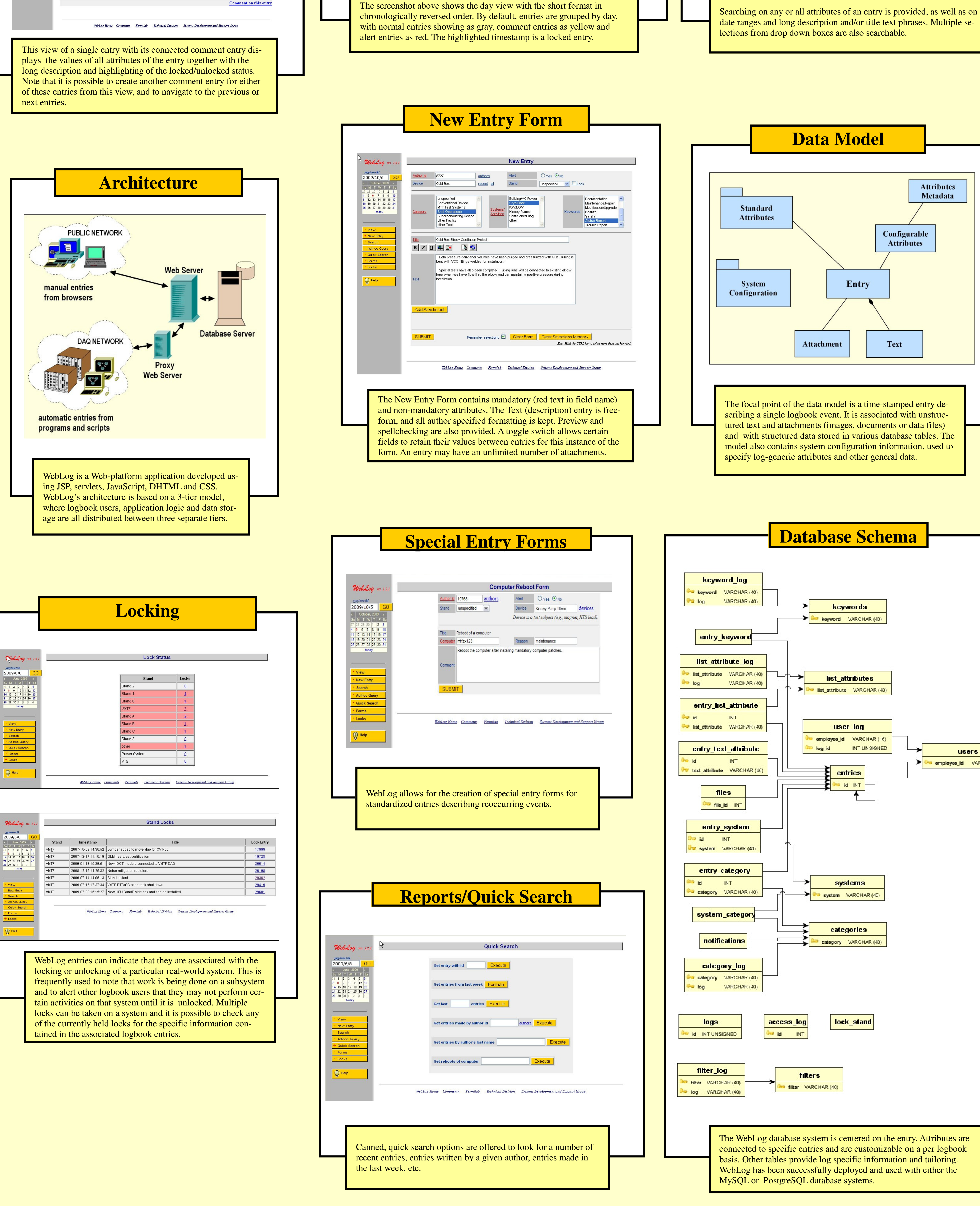

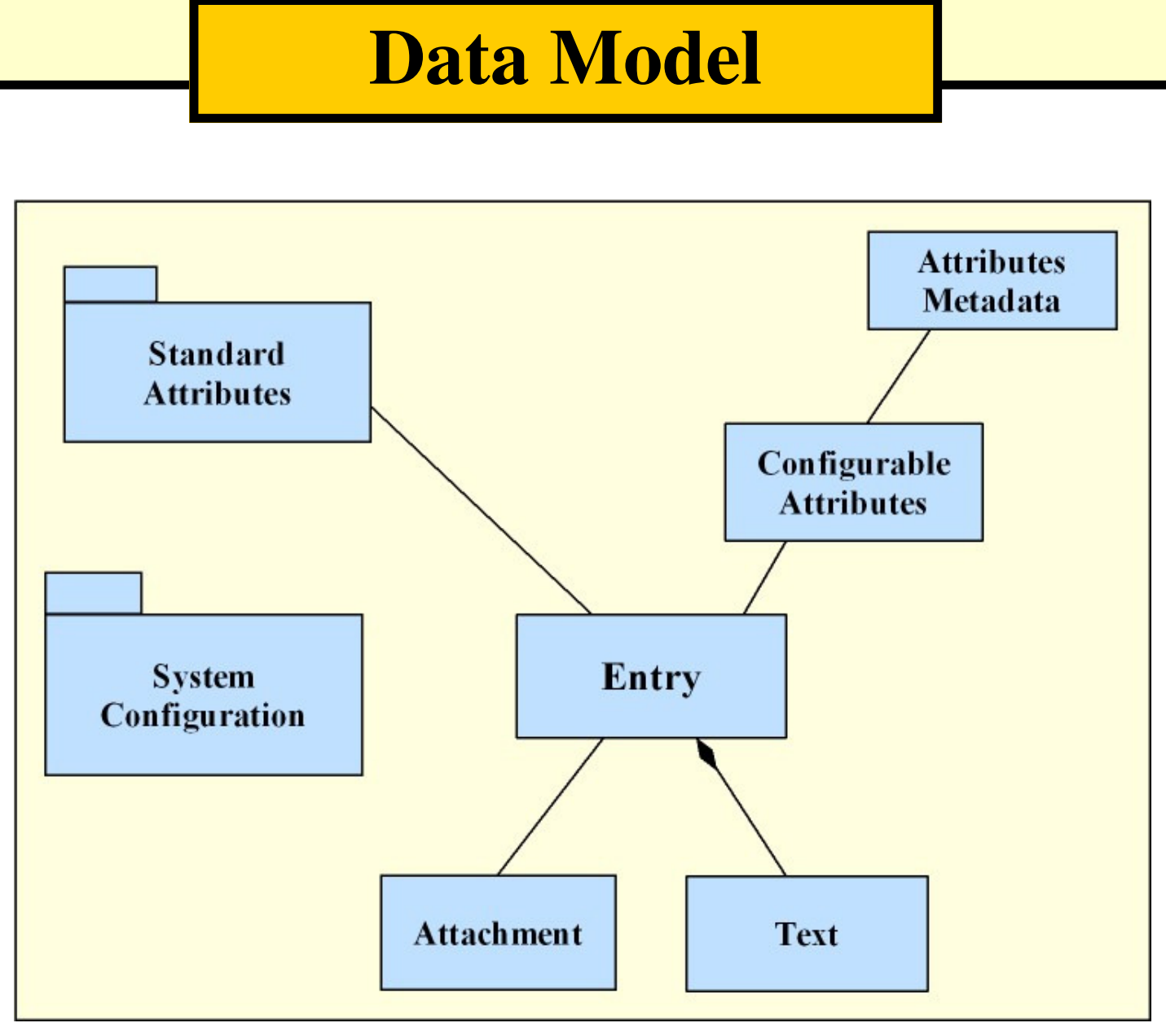

The focal point of the data model is a time-stamped entry describing a single logbook event. It is associated with unstructured text and attachments (images, documents or data files) and with structured data stored in various database tables. The model also contains system configuration information, used to

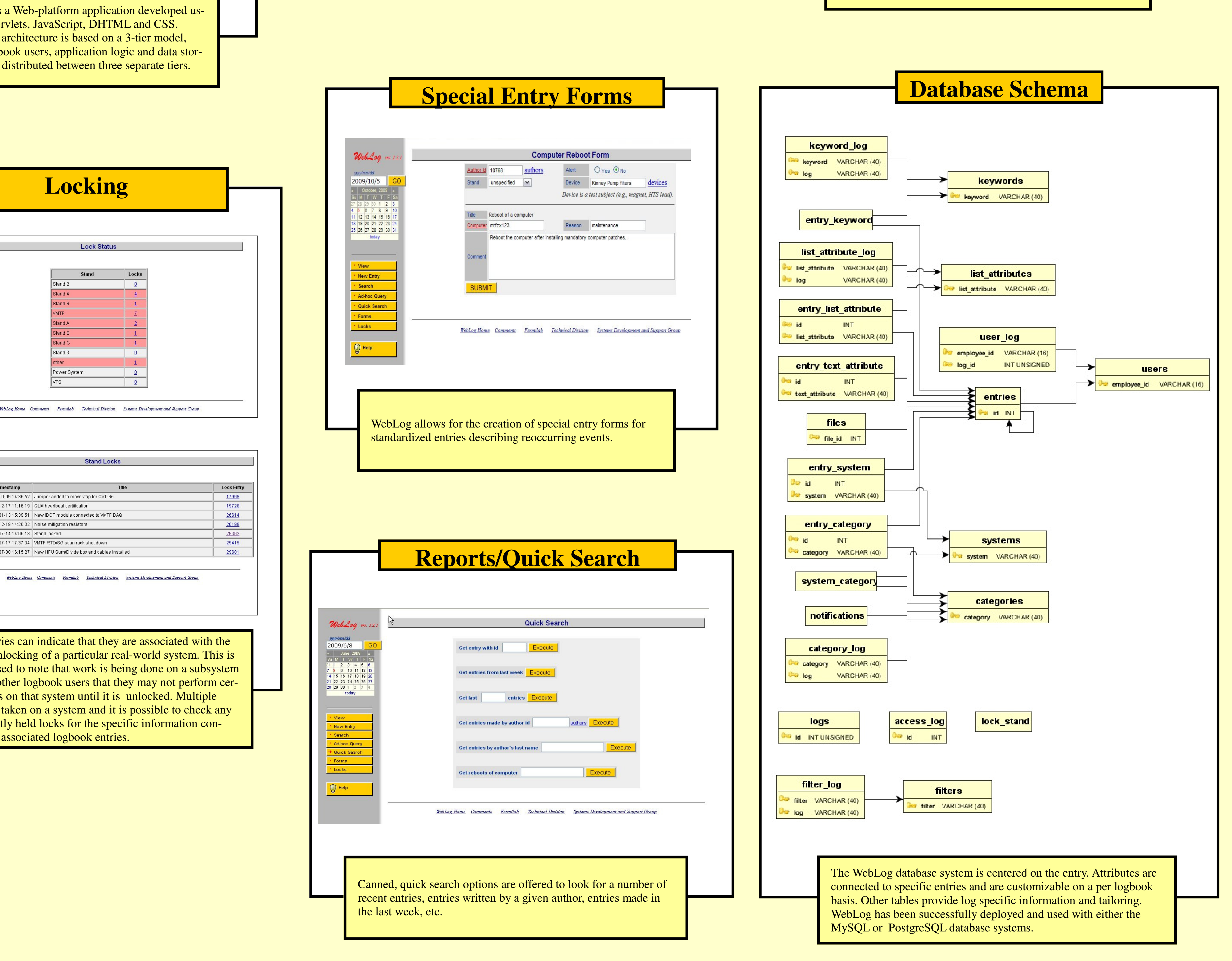